# **3. Affine transformations**

### **Reading**

Required:

Watt, Section 1.1.

Further reading:

- Foley, et al, Chapter 5.1-5.5.
- David F. Rogers and J. Alan Adams, *Mathematical Elements for Computer Graphics*, 2<sup>nd</sup> Ed., McGraw-Hill, New York, 1990, Chapter 2.

#### **Geometric transformations**

Geometric transformations will map points in one space to points in another: *(x',y',z') = f(x,y,z).*

1

These transformations can be very simple, such as scaling each coordinate, or complex, such as nonlinear twists and bends.

3

We'll focus on transformations that can be represented easily with matrix operations.

We'll start in 2D...

#### **Representation**

We can represent a **point**,  $\mathbf{p} = (x,y)$ , in the plane

2

as a column vector

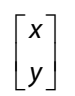

4

 as a row vector  $\begin{bmatrix} x & y \end{bmatrix}$ 

#### **Representation, cont.**

We can represent a **2-D transformation** *M* by a matrix

$$
M = \begin{bmatrix} a & b \\ c & d \end{bmatrix}
$$

If **p** is a column vector, *M* goes on the left:

$$
\mathbf{p'} = M\mathbf{p}
$$

$$
\begin{bmatrix} x' \\ y' \end{bmatrix} = \begin{bmatrix} a & b \\ c & d \end{bmatrix} \begin{bmatrix} x \\ y \end{bmatrix}
$$

If **p** is a row vector,  $M<sup>T</sup>$  goes on the right:

$$
\mathbf{p'} = \mathbf{p}M^T
$$

$$
\begin{bmatrix} x' & y' \end{bmatrix} = \begin{bmatrix} x & y \end{bmatrix} \begin{bmatrix} a & c \\ b & d \end{bmatrix}
$$

5

We will use **column vectors**.

#### **Identity**

Suppose we choose *a=d=1, b=c=0:*

Gives the **identity** matrix:

$$
\begin{bmatrix} 1 & 0 \\ 0 & 1 \end{bmatrix}
$$

7

Doesn't move the points at all

# **Two-dimensional transformations**

Here's all you get with a 2 x 2 transformation matrix *M*:

$$
\begin{bmatrix} x' \\ y' \end{bmatrix} = \begin{bmatrix} a & b \\ c & d \end{bmatrix} \begin{bmatrix} x \\ y \end{bmatrix}
$$

So:

$$
x' = ax + by
$$

$$
y' = cx + dy
$$

We will develop some intimacy with the elements *a, b, c, d*…

### **Scaling**

Suppose we set *b=c=0*, but let *a* and *d* take on any *positive* value:

6

Gives a **scaling** matrix:

$$
\begin{bmatrix} a & 0 \\ 0 & d \end{bmatrix}
$$

Provides **differential scaling** in *x* and *y*:

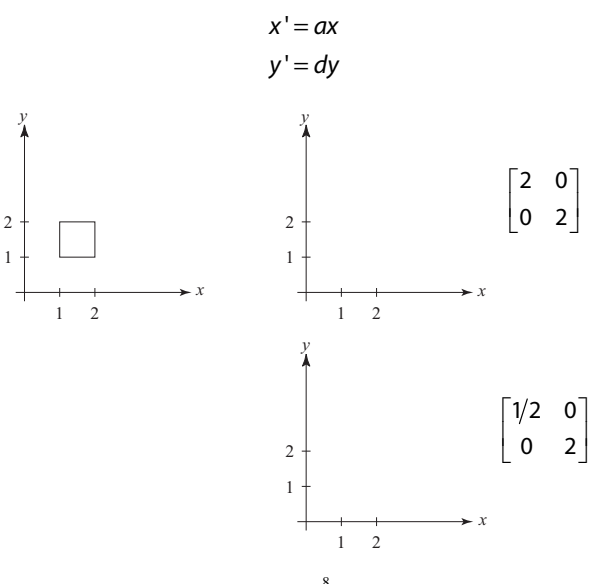

Suppose we keep *b=c=0*, but let either *a* or *d* go negative.

Examples:

**\_\_\_\_\_\_\_\_\_\_\_\_\_\_**

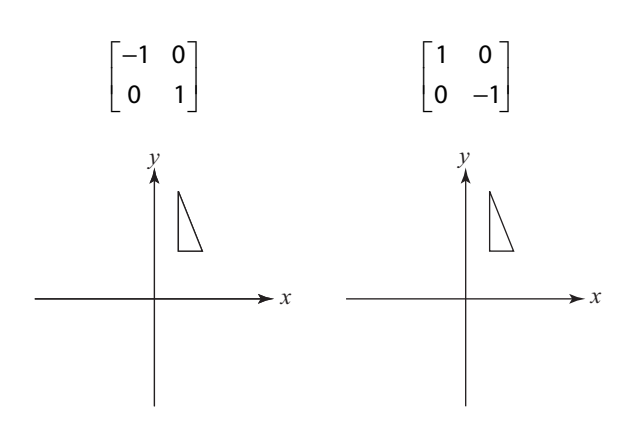

Now let's leave *a=d=1* and experiment *b*. . . .

The matrix

**\_\_\_\_\_\_\_\_\_\_\_\_**

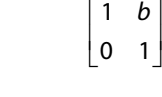

gives:

*x* ' = *x* + *by* ' *y y* =

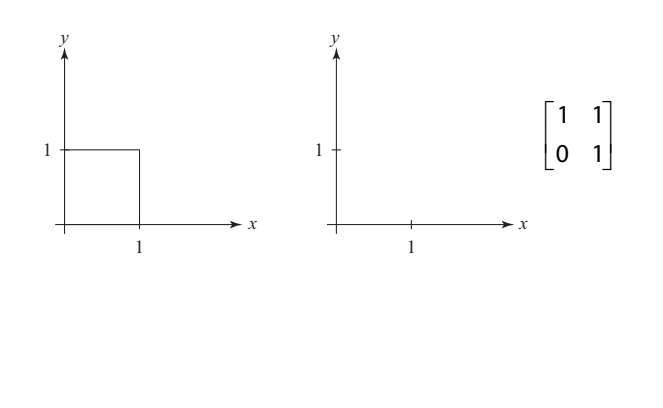

10

# **Effect on unit square**

Let's see how a general 2 x 2 transformation *M* affects the unit square:

9

$$
\begin{bmatrix} a & b \\ c & d \end{bmatrix} \begin{bmatrix} \mathbf{p} & \mathbf{q} & \mathbf{r} & \mathbf{s} \end{bmatrix} = \begin{bmatrix} \mathbf{p}^{\prime} & \mathbf{q}^{\prime} & \mathbf{r}^{\prime} & \mathbf{s}^{\prime} \end{bmatrix}
$$

$$
\begin{bmatrix} a & b \\ c & d \end{bmatrix} \begin{bmatrix} 0 & 1 & 1 & 0 \\ 0 & 0 & 1 & 1 \end{bmatrix} = \begin{bmatrix} 0 & a & a+b & b \\ 0 & c & c+d & d \end{bmatrix}
$$

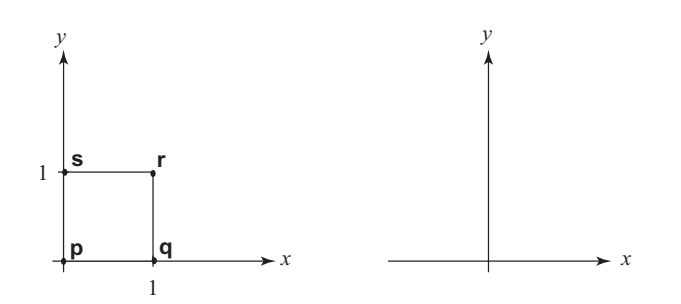

# **Effect on unit square, cont.**

Observe:

- Origin invariant under *M*
- *M* can be determined just by knowing how the corners (1,0) and (0,1) are mapped
- *a* and *d* give *x* and *y*-scaling
- *b* and *c* give *x* and *y*-shearing

#### **Rotation**

From our observations of the effect on the unit square, it should be easy to write down a matrix for "rotation about the origin":

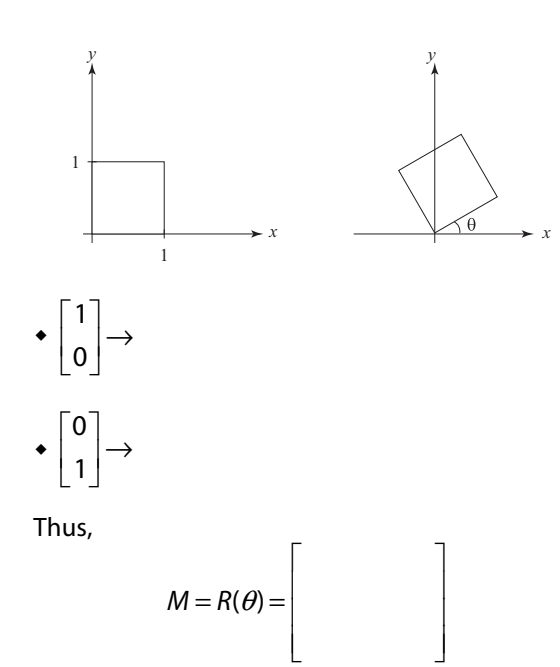

### **Limitations of the 2 x 2 matrix**

A 2 x 2 matrix allows

- Scaling
- Rotation
- Reflection
- Shearing

**Q**: What important operation does that leave out?

**Homogeneous coordinates**

Idea is to loft the problem up into 3-space, adding a third component to every point:

13

1  $\begin{bmatrix} x \\ y \end{bmatrix} \rightarrow \begin{bmatrix} x \\ y \\ y \end{bmatrix}$  $\begin{bmatrix} x \\ y \end{bmatrix}$   $\begin{bmatrix} x \\ y \end{bmatrix}$  $\begin{bmatrix} x \\ y \end{bmatrix} \rightarrow \begin{bmatrix} y \\ y \end{bmatrix}$ 

And then transform with a 3 x 3 matrix:

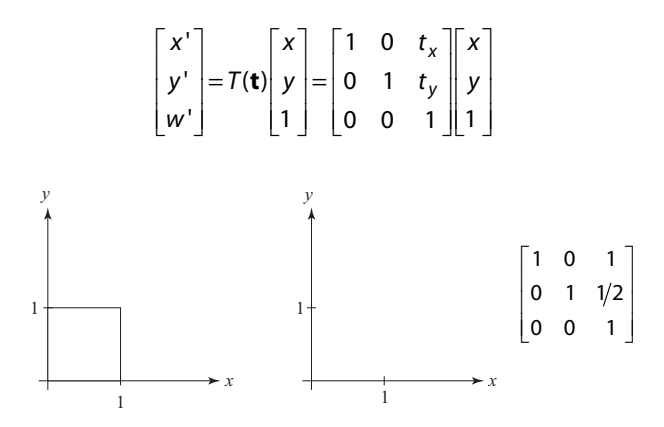

. . . gives **translation**!

### **Rotation about arbitrary points**

Until now, we have only considered rotation about the origin.

14

With homogeneous coordinates, you can specify a rotation, θ, about any point  $\mathbf{q} = [q_\mathbf{x} \, q_\mathbf{y}]^\mathsf{T}$  with a matrix:

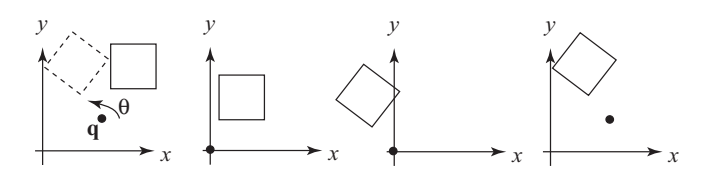

- 1. Translate **q** to origin
- 2. Rotate
- 3. Translate back

Note: Transformation order is important!!

#### **Basic 3-D transformations: scaling**

Some of the 3-D transformations are just like the 2-D ones.

For example, scaling:

$$
\begin{bmatrix} x' \\ y' \\ z' \\ 1 \end{bmatrix} = \begin{bmatrix} s_x & 0 & 0 & 0 \\ 0 & s_y & 0 & 0 \\ 0 & 0 & s_z & 0 \\ 0 & 0 & 0 & 1 \end{bmatrix} \begin{bmatrix} x \\ y \\ z \\ 1 \end{bmatrix}
$$

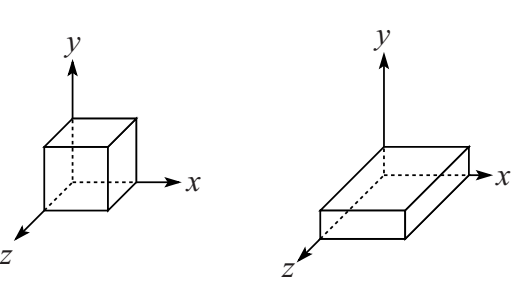

17

### **Translation in 3D**

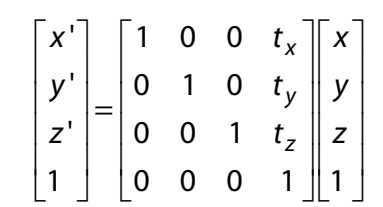

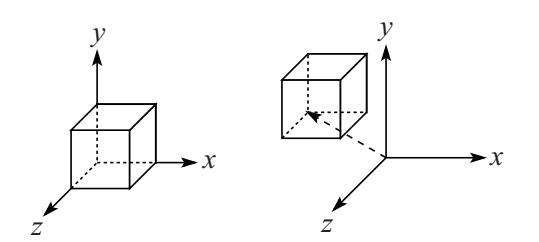

18

### **Rotation in 3D**

Rotation now has more possibilities in 3D:

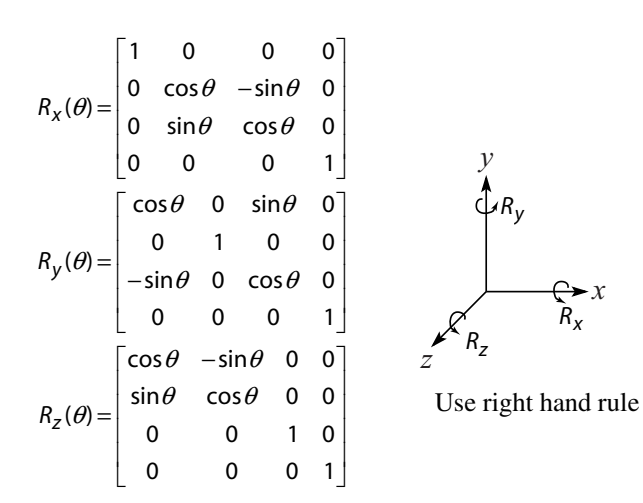

How many degrees of freedom are there in an arbitrary rotation?

How else might you specify a rotation?

#### **Shearing in 3D**

Shearing is also more complicated. Here is one example:

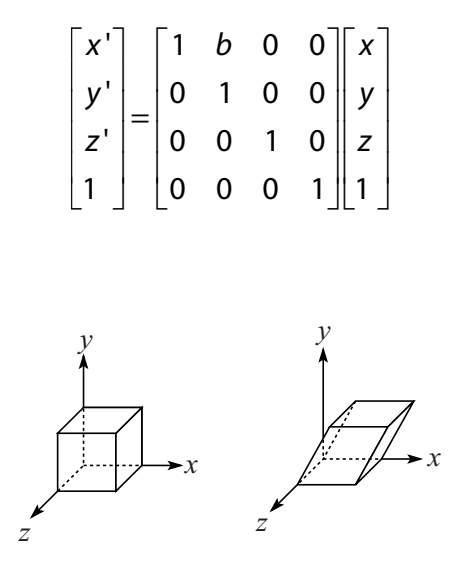

We'll call this a "shear parallel to the x-z plane".

### **Properties of affine transformations**

All of the transformations we've looked at so far are examples of "affine transformations."

Here are some useful properties of affine transformations:

- Lines map to lines
- Parallel lines remain parallel
- Midpoints map to midpoints (in fact, ratios are always preserved)

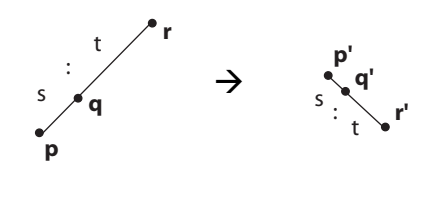

$$
\text{ratio} = \frac{\|\mathbf{p}\mathbf{q}\|}{\|\mathbf{q}\mathbf{r}\|} = \frac{s}{t} = \frac{\|\mathbf{p}'\mathbf{q}'\|}{\|\mathbf{q}'\mathbf{r}'\|}
$$

### **Affine xforms in OpenGL**

OpenGL maintains a "modelview" matrix that holds the current transformation **M.**

The modelview matrix is applied to points (usually vertices of polygons) before drawing.

It is modified by commands including:

- glLoadIdentity() **M** ← **I** – set **M** to identity
- glTranslatef( $t_x$ ,  $t_y$ ,  $t_z$ ) **M**  $\leftarrow$  **MT** – translate by  $(t_{x}, t_{y}, t_{z})$
- $\bullet$  glRotatef( $\theta$ , x, y, z) **M** ← MR – rotate by angle  $\theta$  about axis  $(x, y, z)$
- $\bullet$  glScalef(s<sub>x</sub>, s<sub>v</sub>, s<sub>z</sub>) **M** ← **MS** – scale by  $(s_x, s_y, s_z)$

 $22$ 

Note that OpenGL adds transformations by *postmultiplication* of the modelview matrix.

21

#### **Summary**

What to take away from this lecture:

- All the names in boldface.
- How points and transformations are represented.
- What all the elements of a 2 x 2 transformation matrix do and how these generalize to 3 x 3 transformations.
- What homogeneous coordinates are and how they work for affine transformations.
- How to concatenate transformations.
- The mathematical properties of affine transformations.